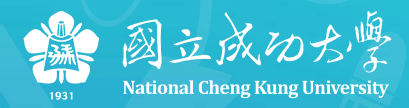

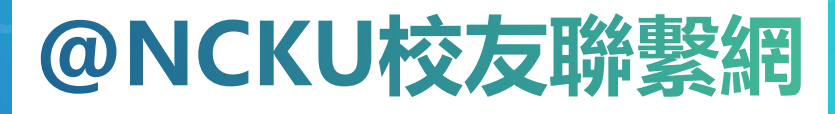

#### **@NCKU Alumni Network**

■ 計算機與網路中心 ■ 日期: 2018/06/21

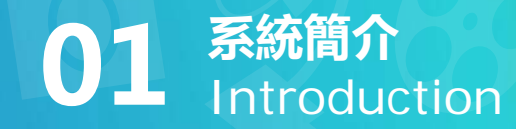

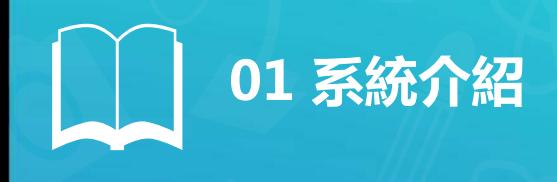

## • **共 筆校友紀錄 (統計至2018/06前)**

- 校友電訪資訊共 122,699 筆
- 整合力大學院 各系畢業生資訊
- 基本資料、學籍資料、通訊資料、任職資料 四大項目
- **前端分眾入口:**

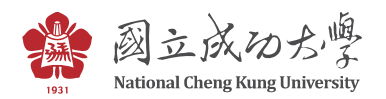

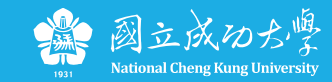

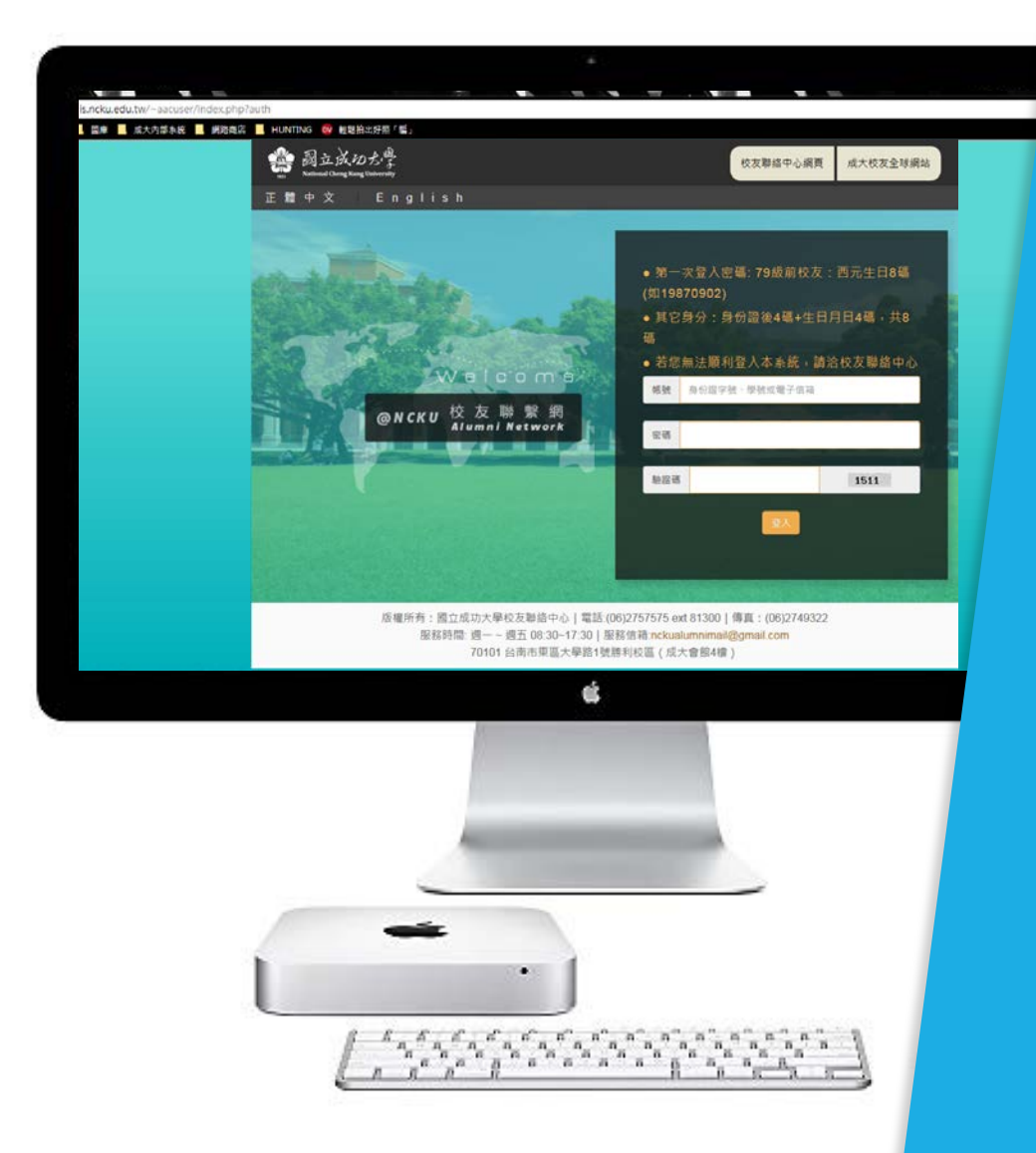

### **輕鬆登入 Login**

- **第一次登入密碼:79級以前校友以生 日 (19870902,八碼)**
- **其他為身份證後四碼+西元生日(月 日),共八碼**
- **外籍生居留證後四碼+西元生日(月 日),共八碼**

**學號、身份證(居留證)號碼、電子信箱、中文姓名(79級前)都可當帳號登入**

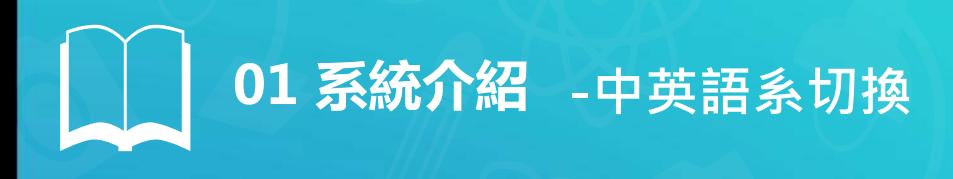

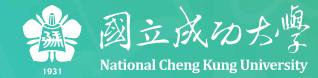

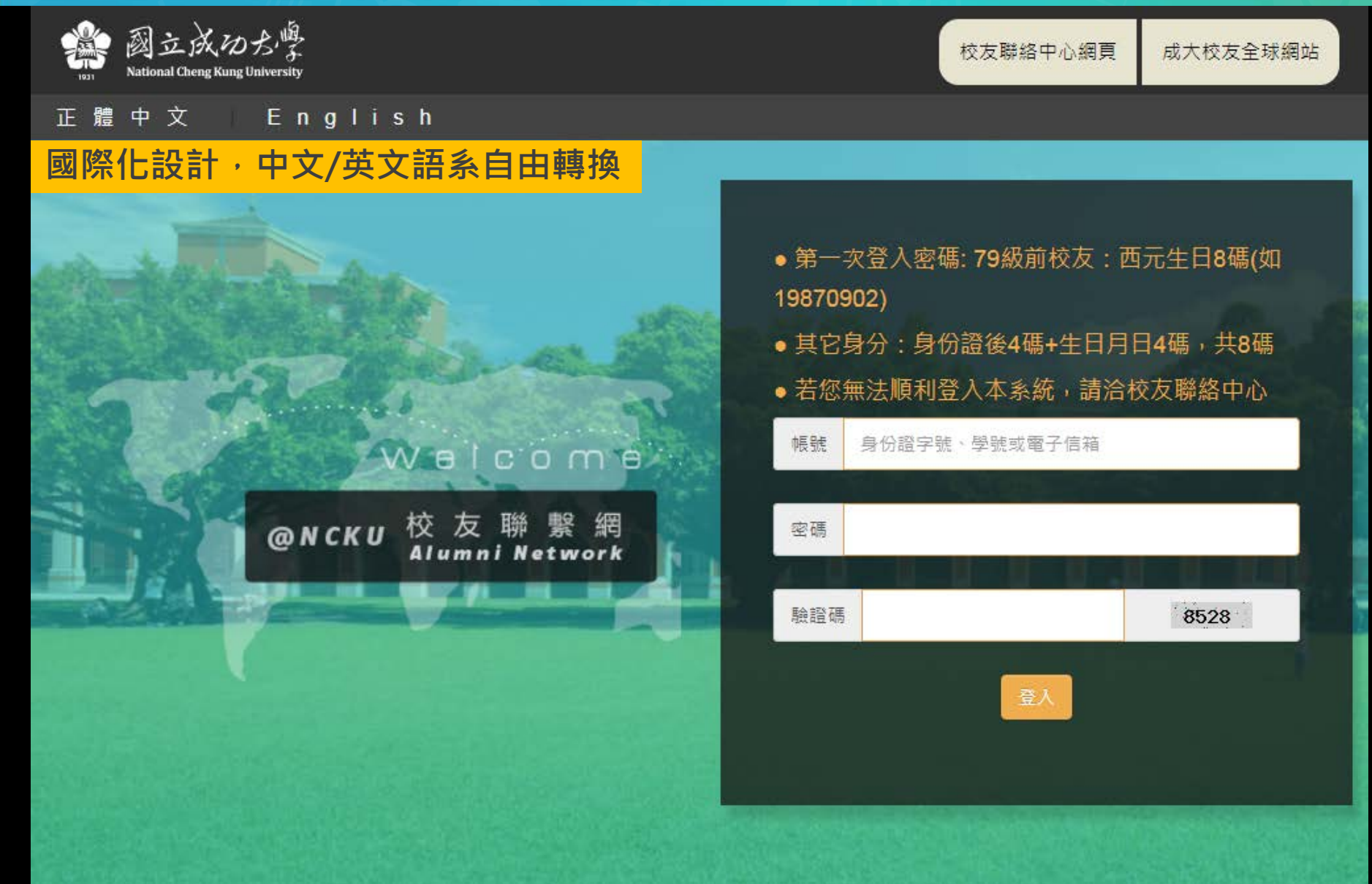

## **01 系統介紹 -英文版範例**

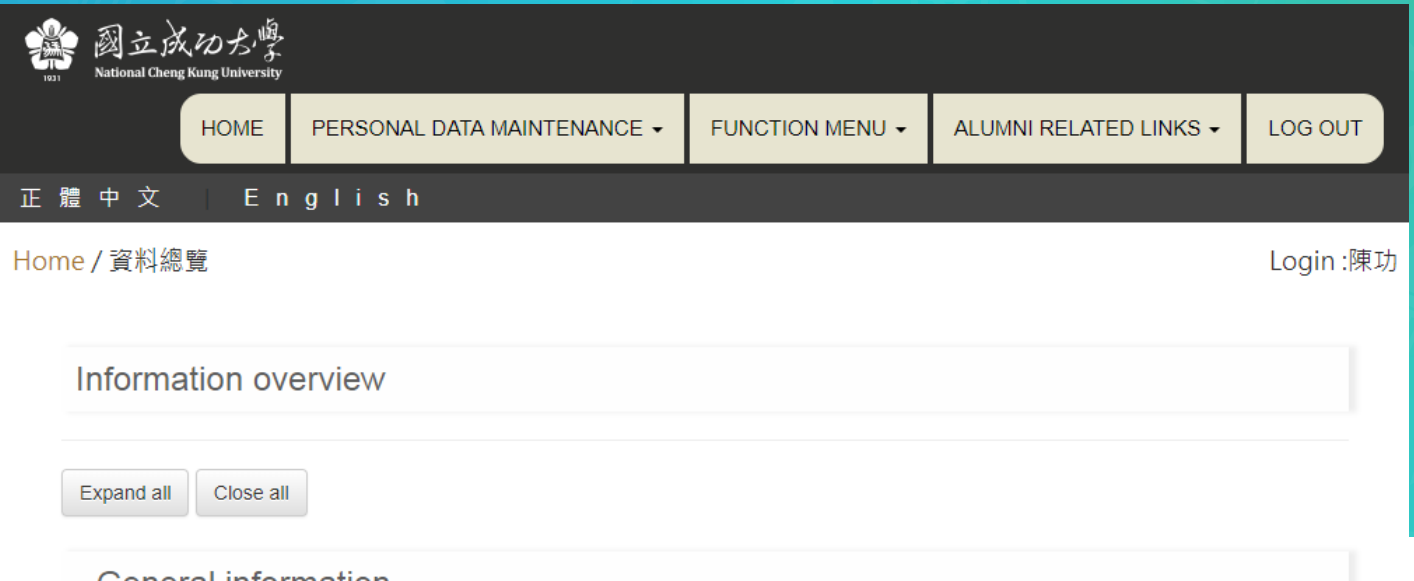

#### - General Information

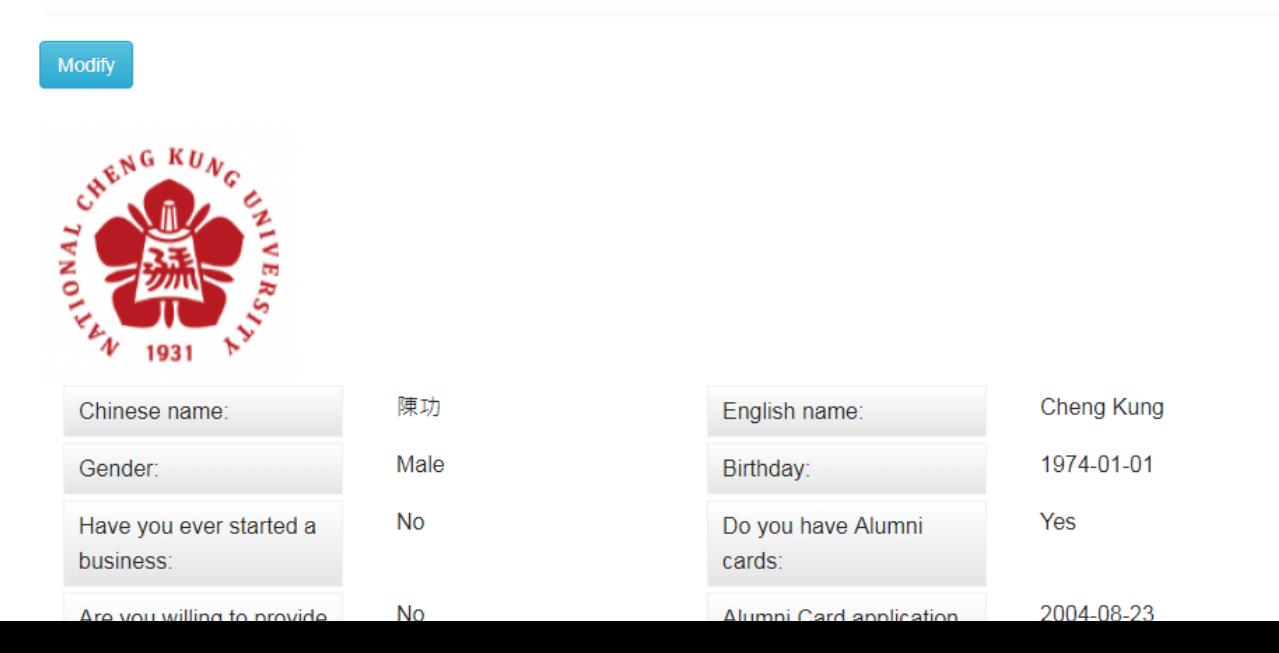

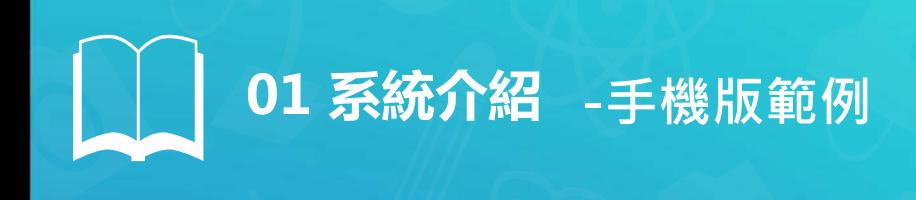

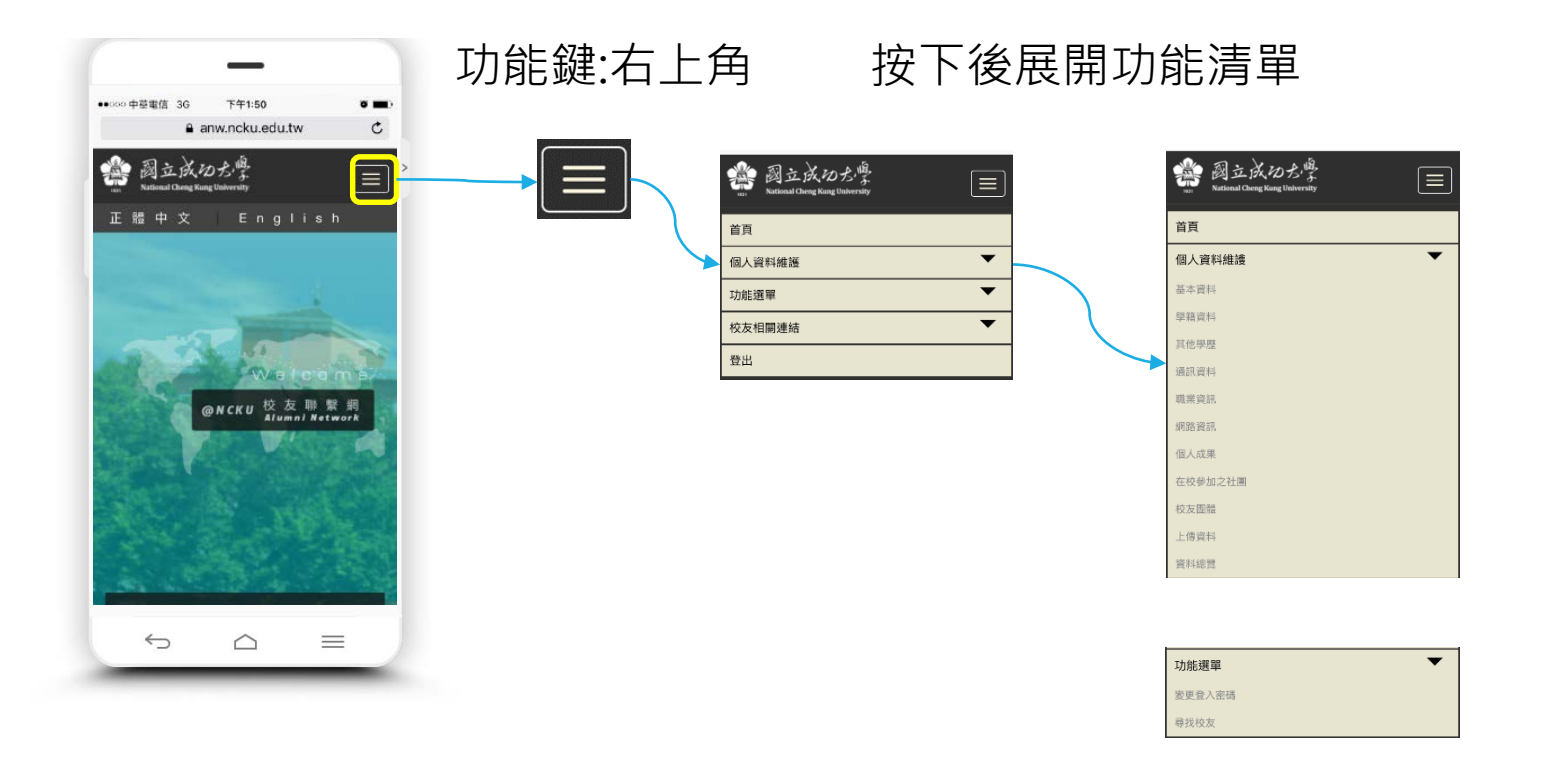

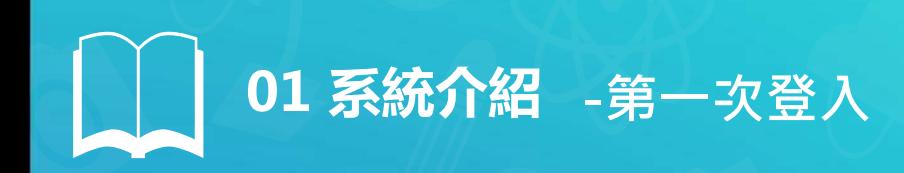

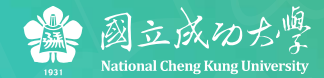

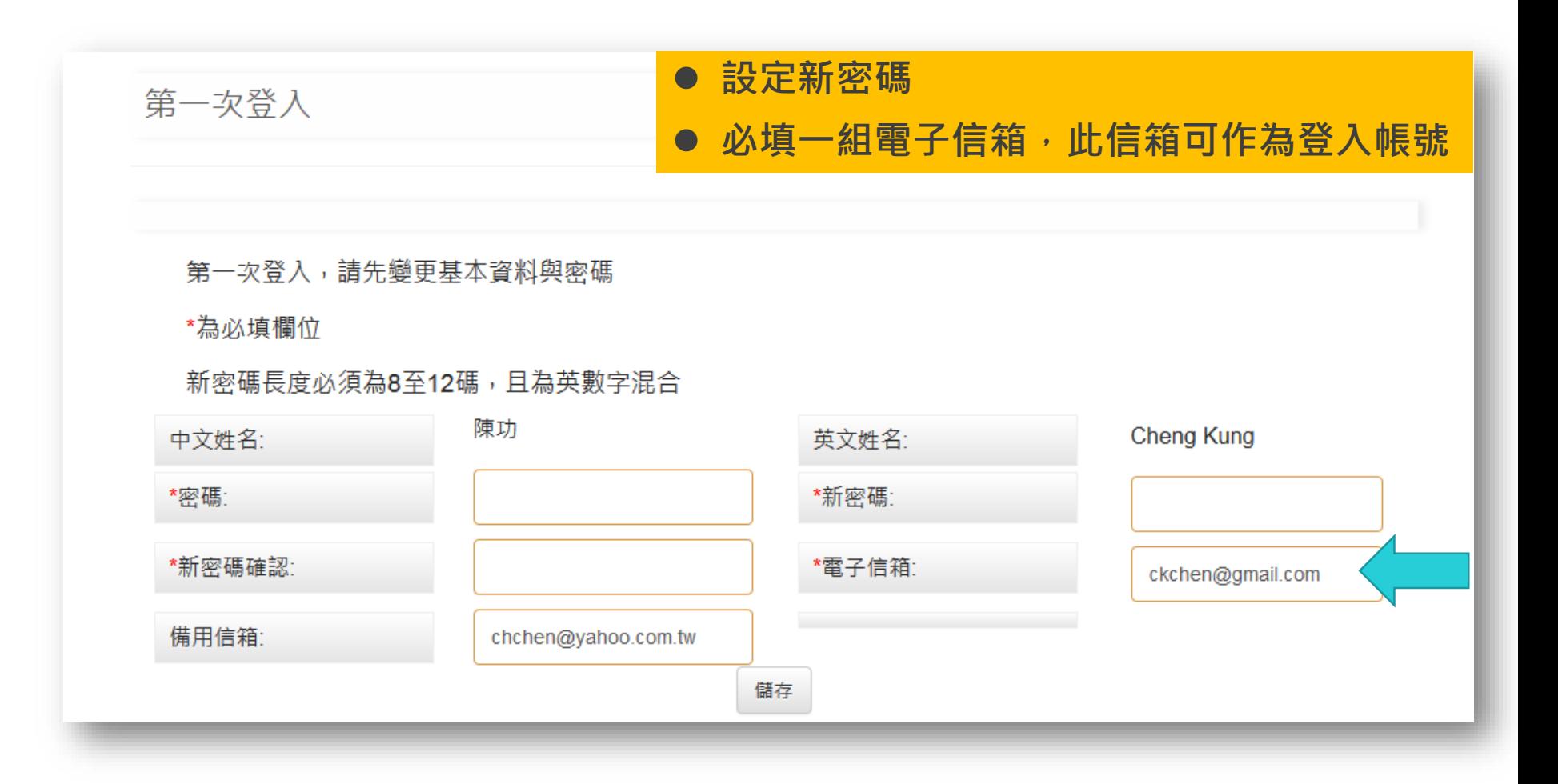

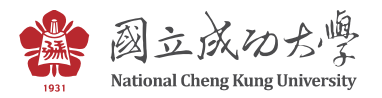

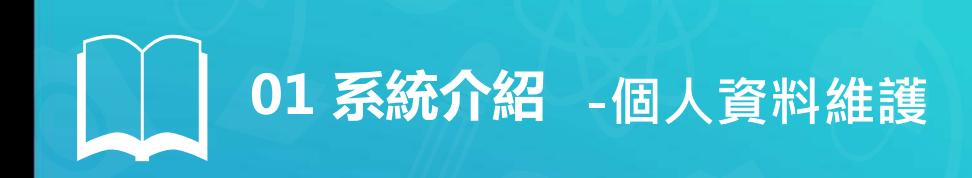

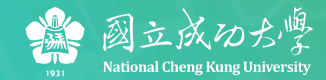

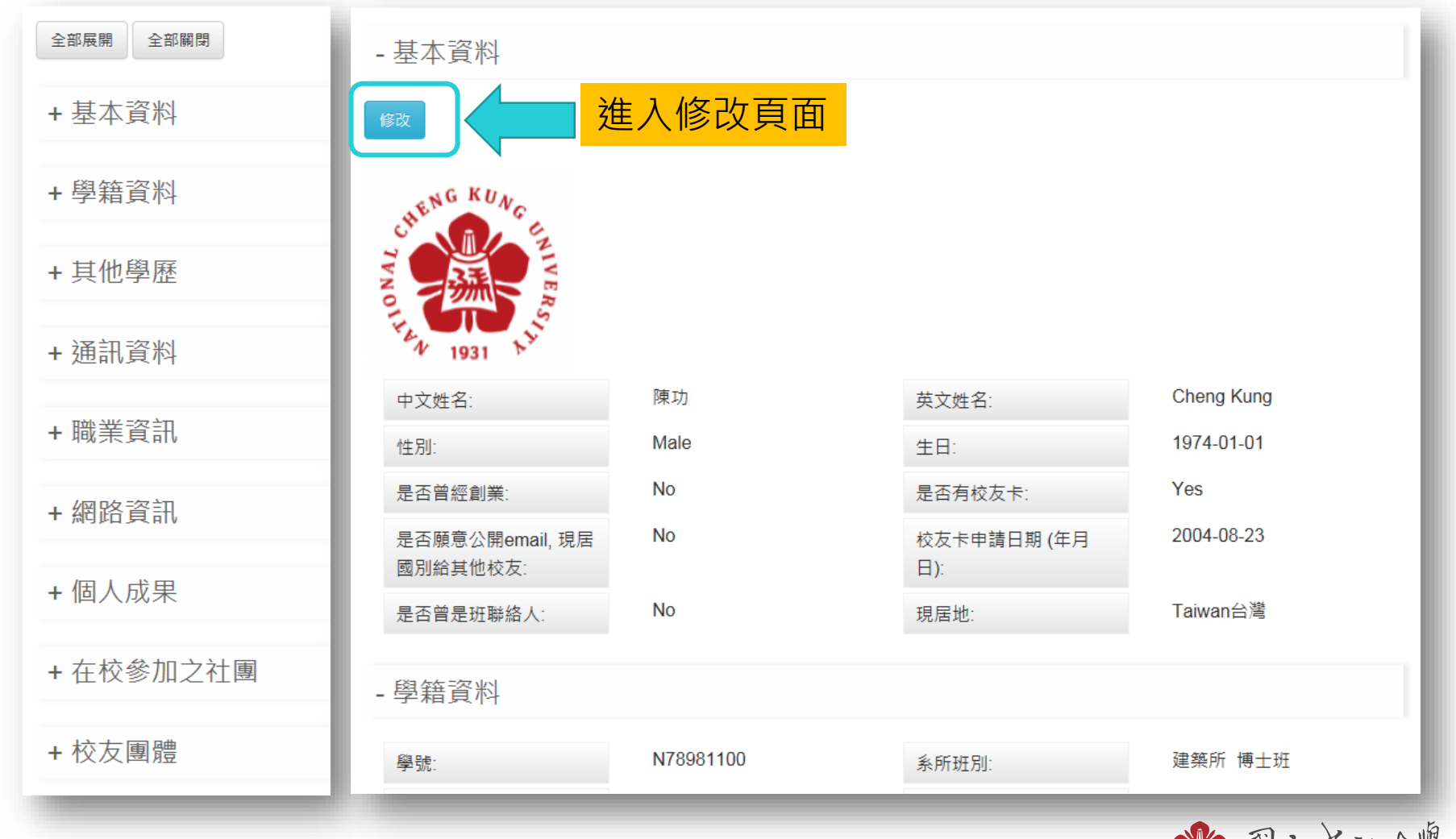

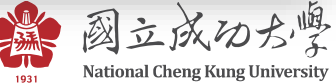

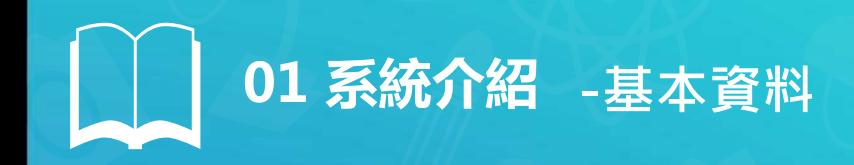

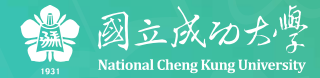

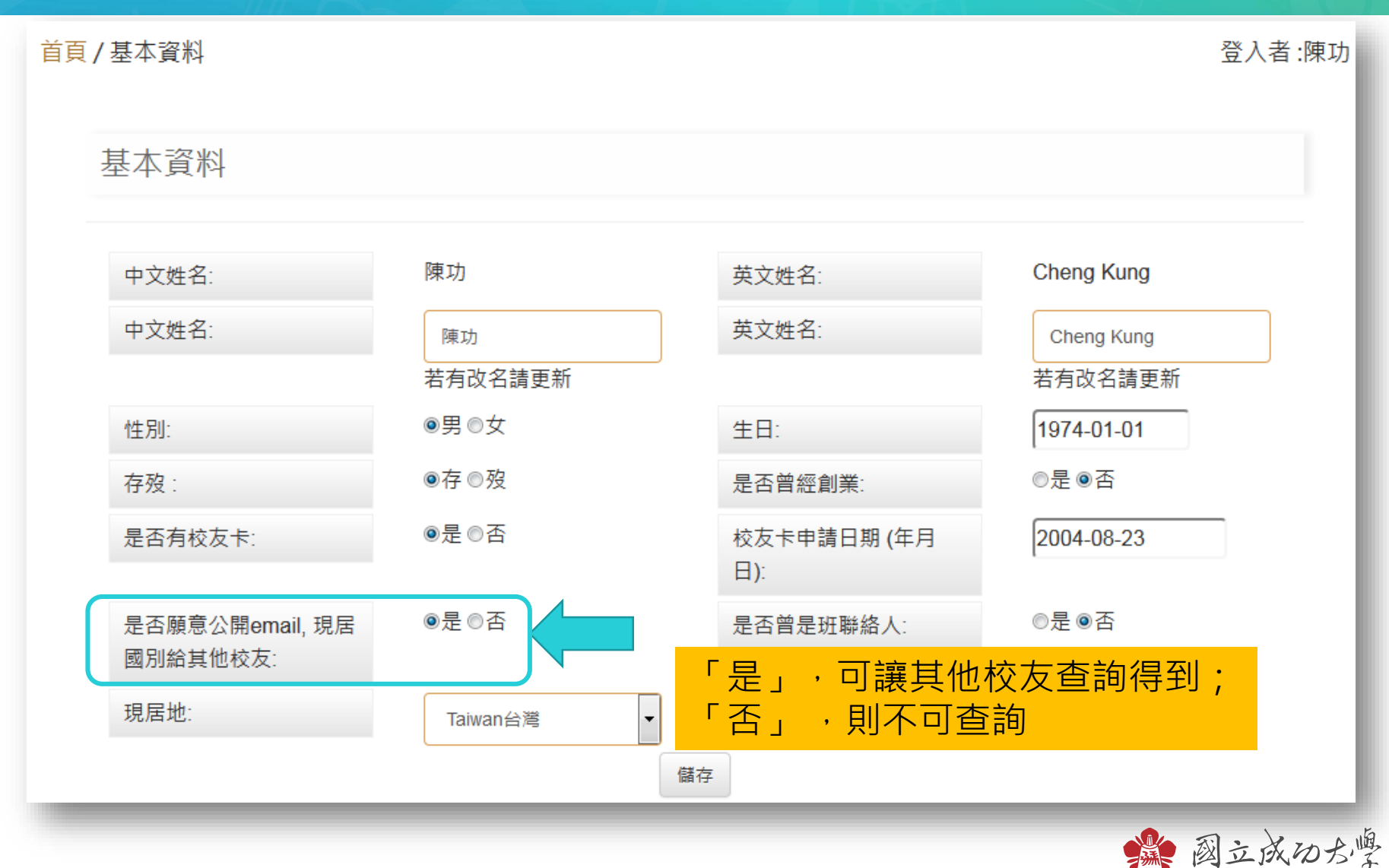

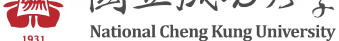

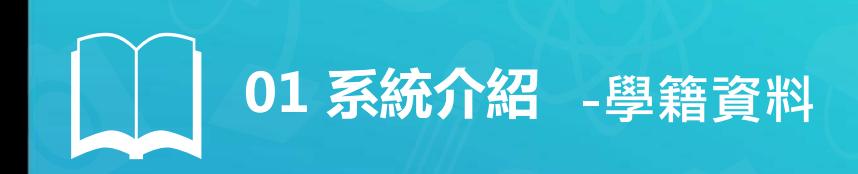

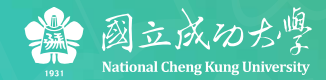

#### 包含79級以後的畢業生完整學籍資料

#### 學籍資料

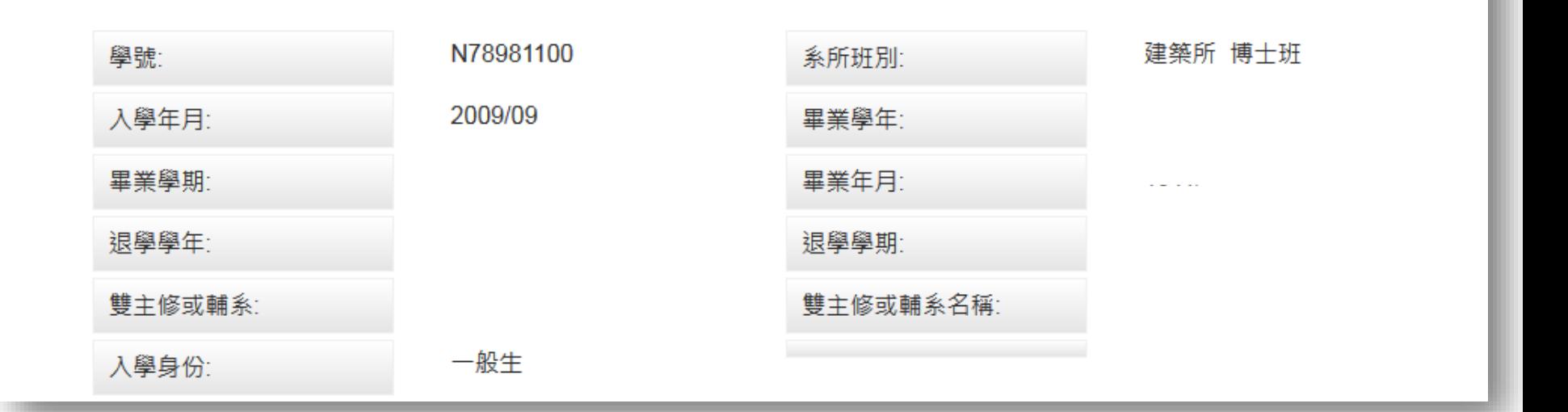

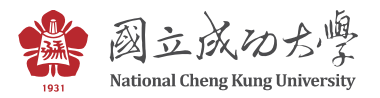

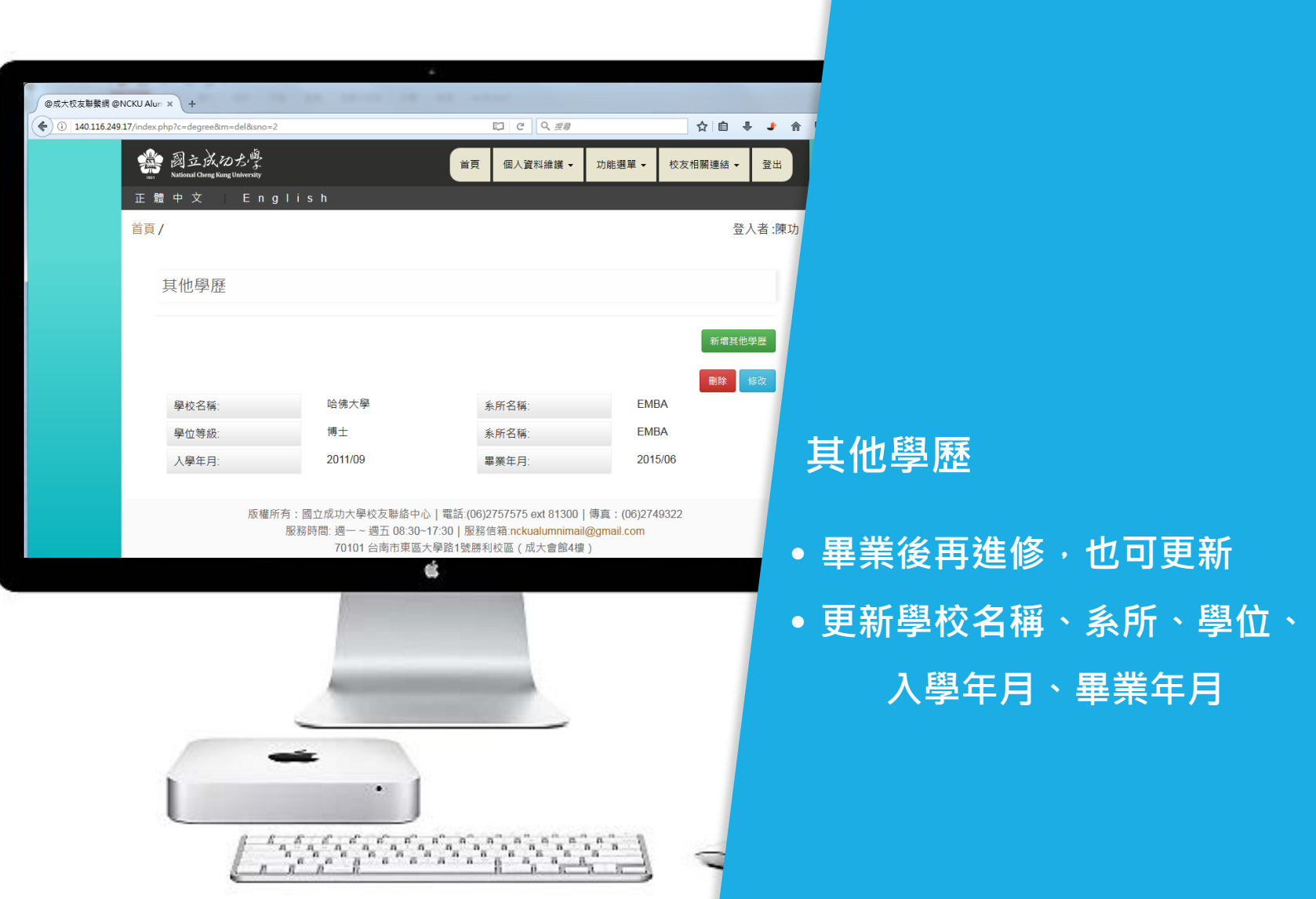

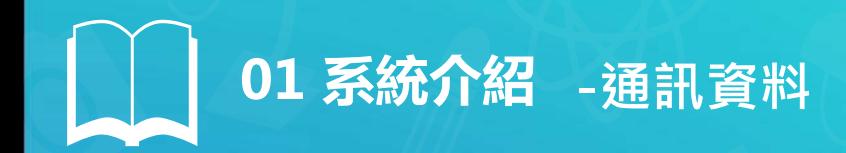

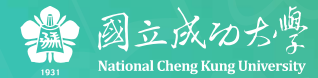

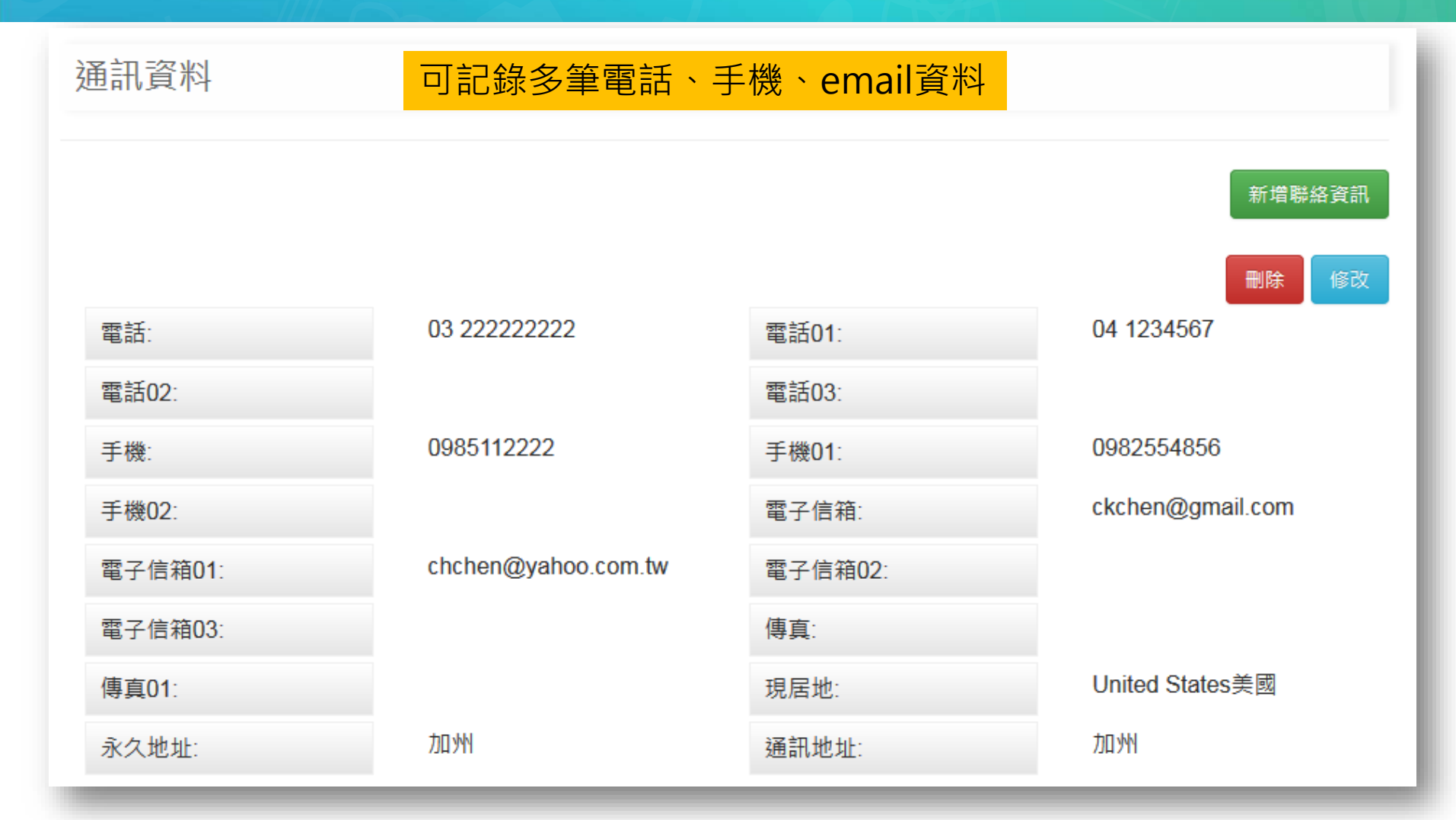

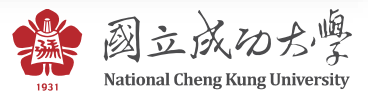

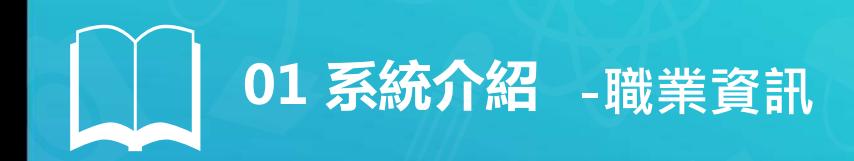

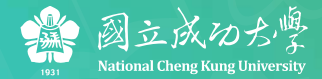

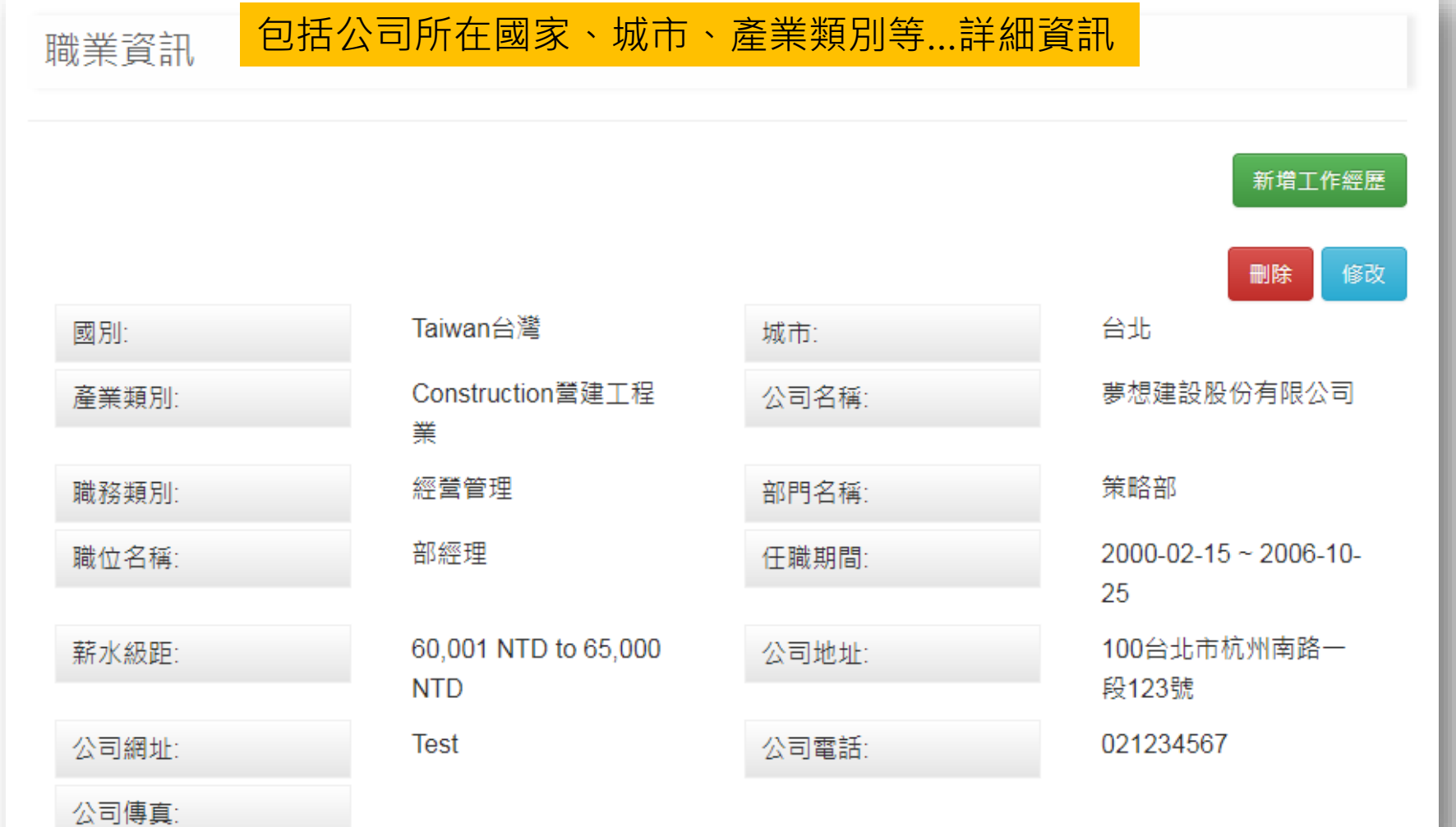

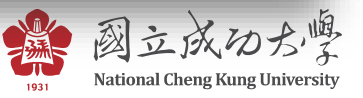

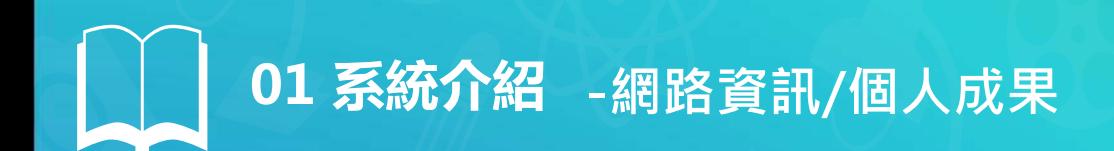

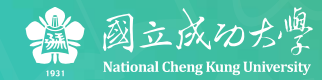

#### 畢業後個人經營的社群網路、專長

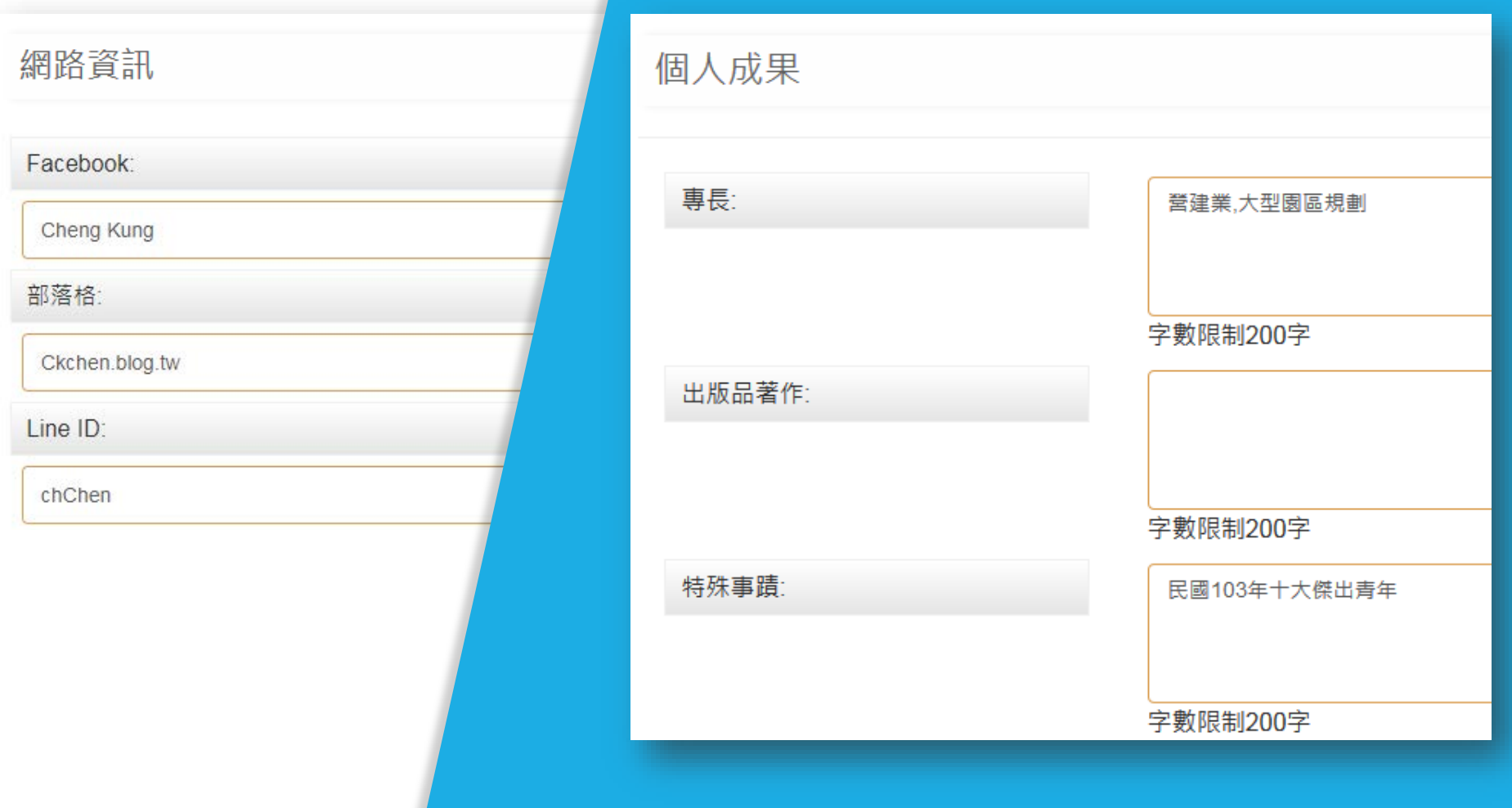

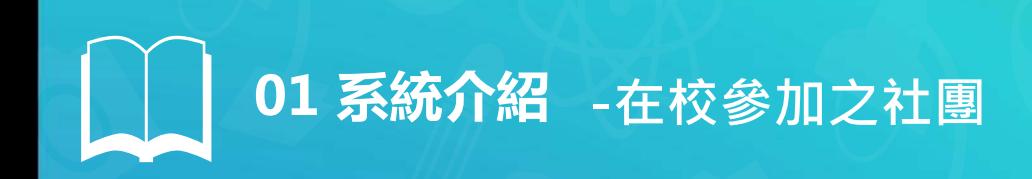

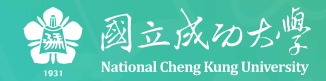

#### 學生時期的社團名稱、職務都可紀錄下來

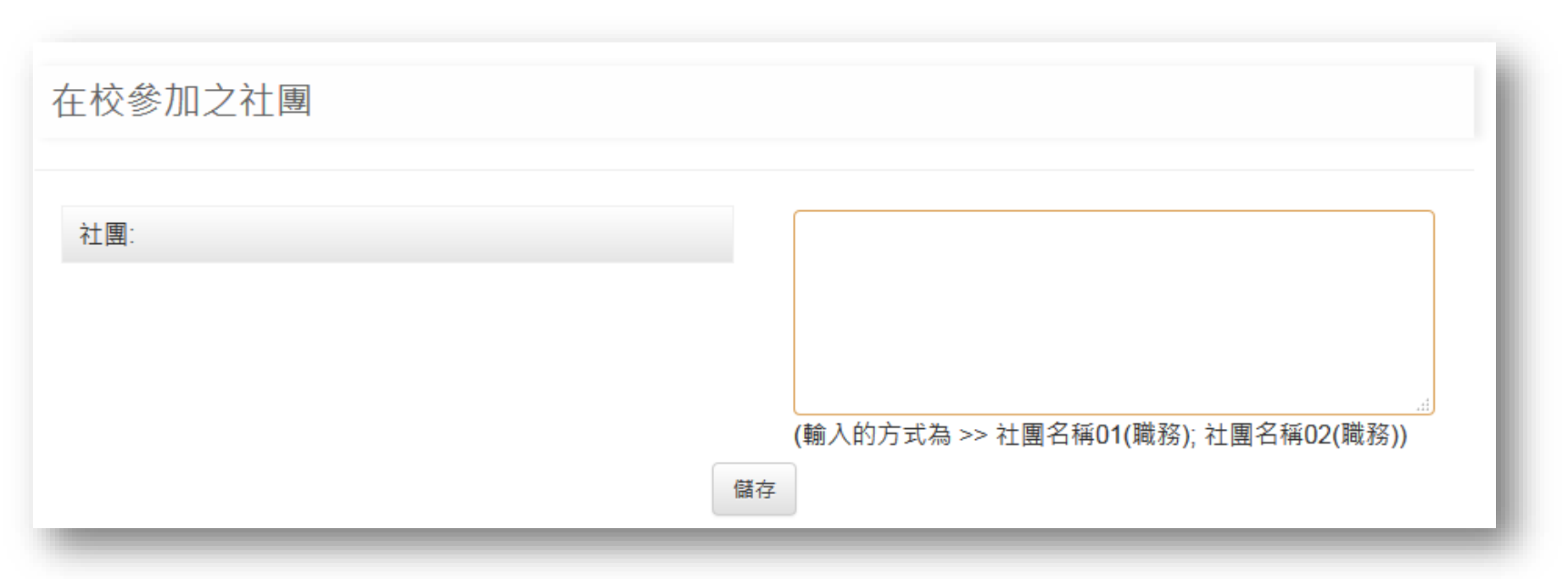

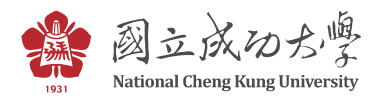

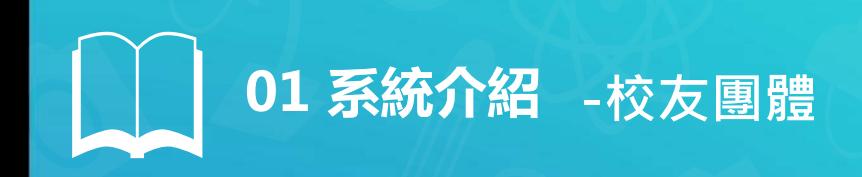

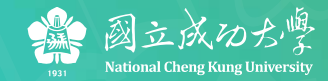

#### 各地校友會資訊完整齊全

#### 校友團體

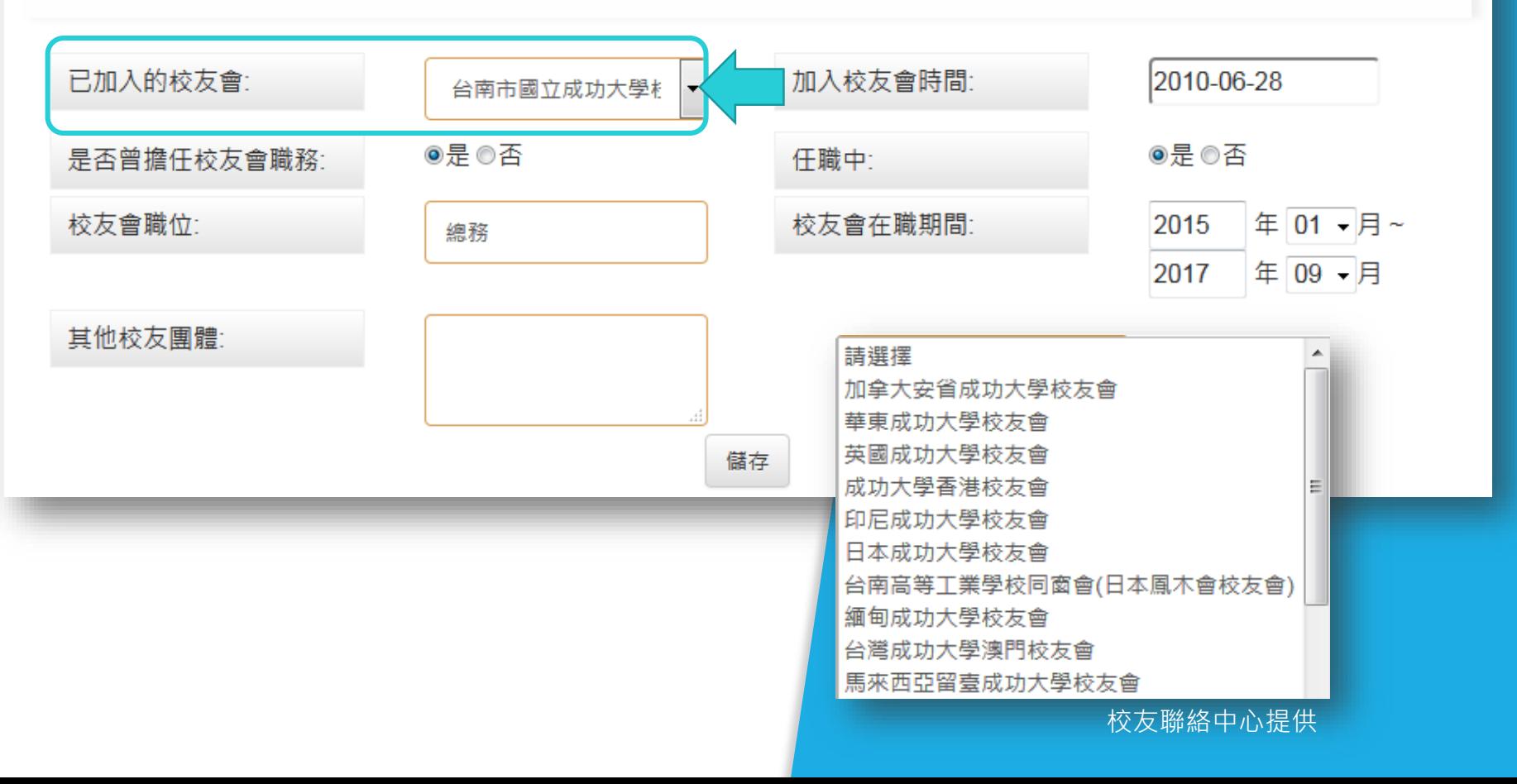

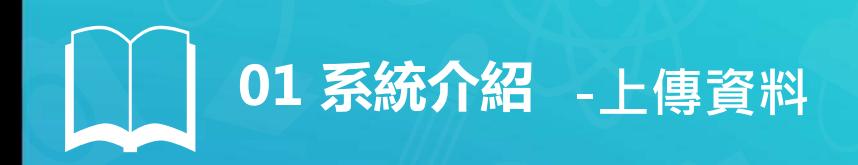

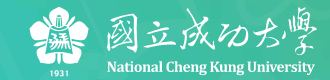

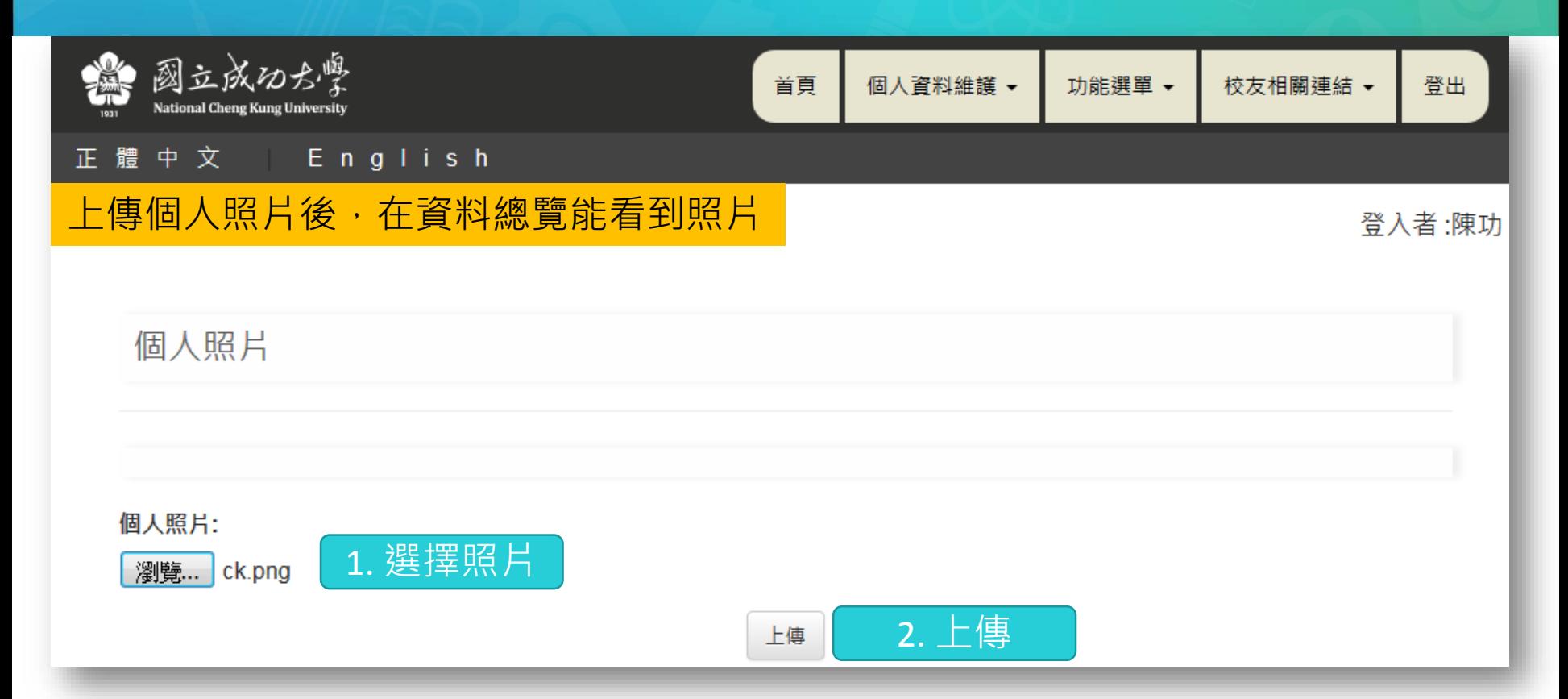

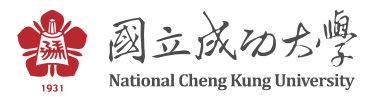

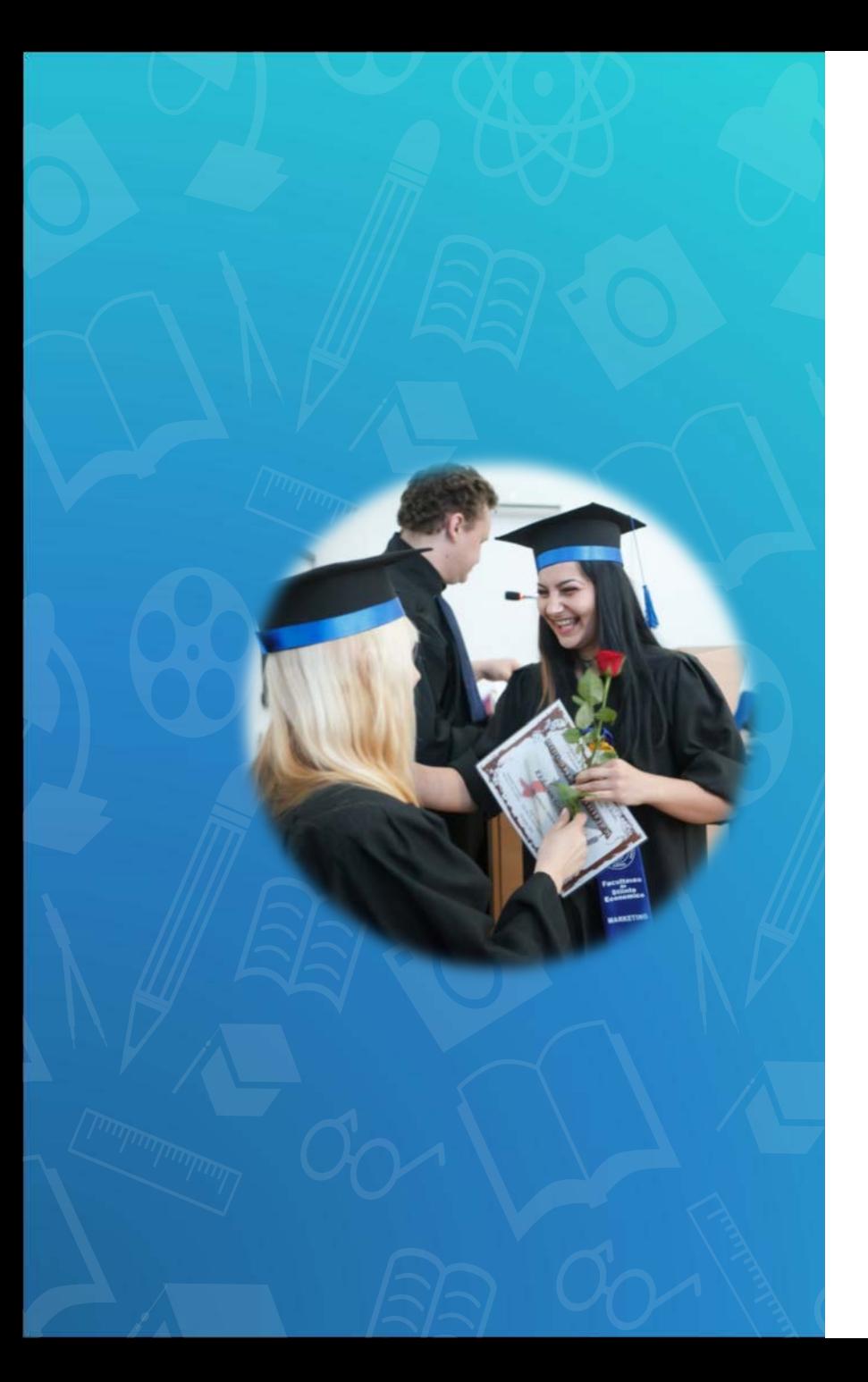

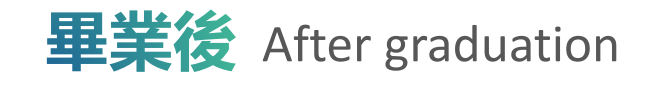

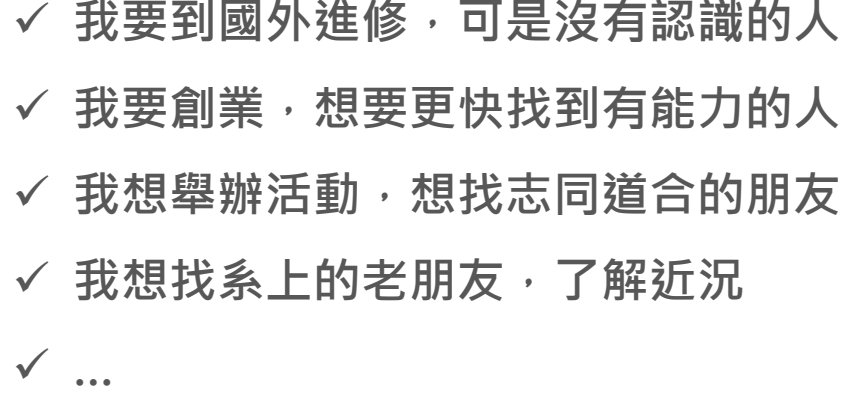

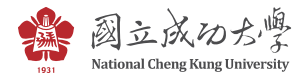

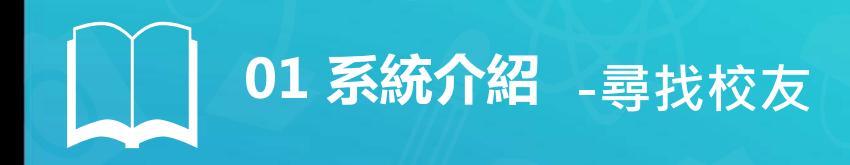

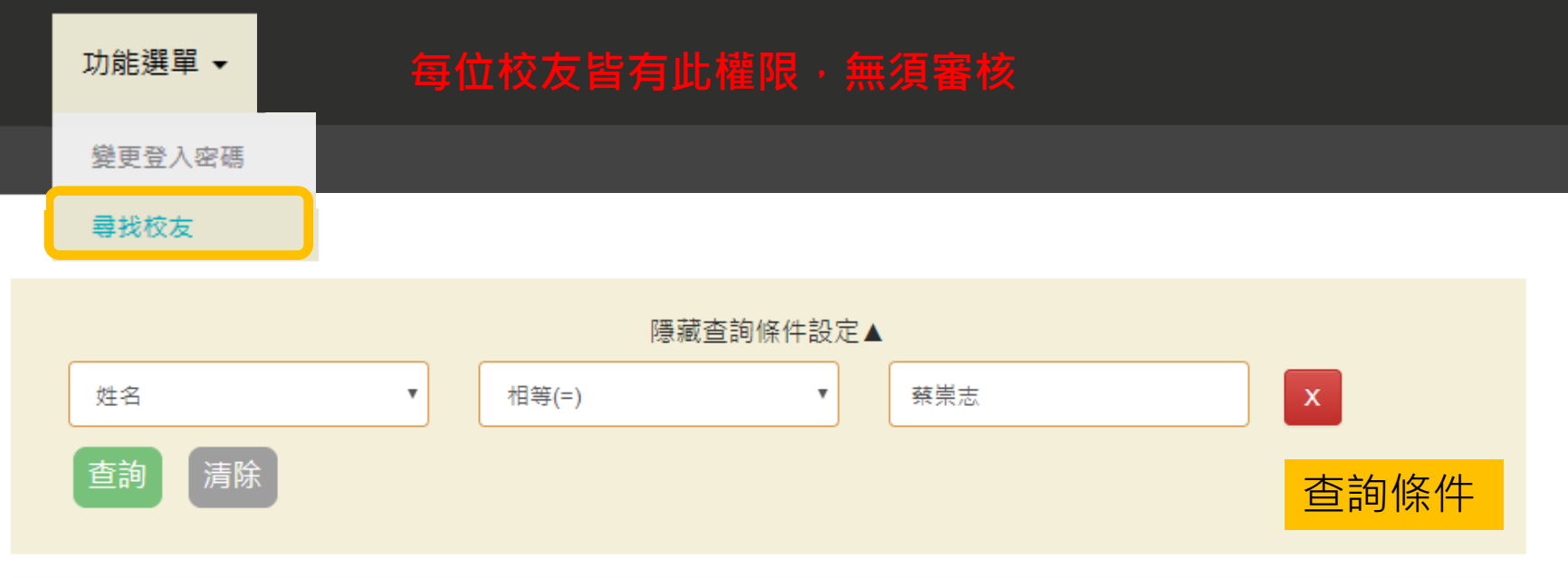

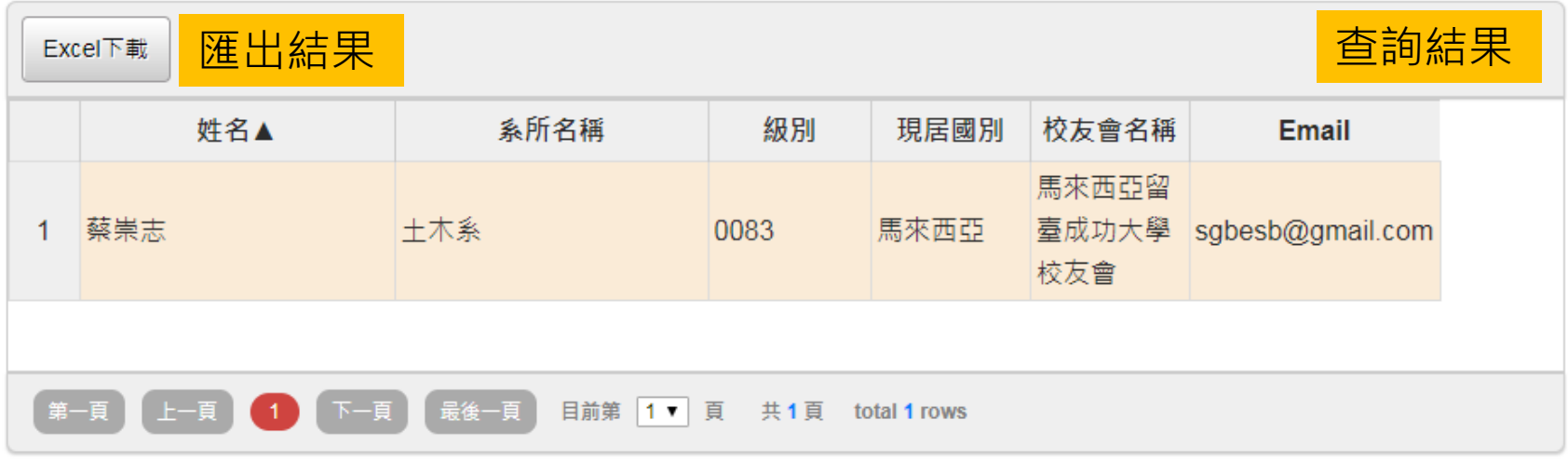

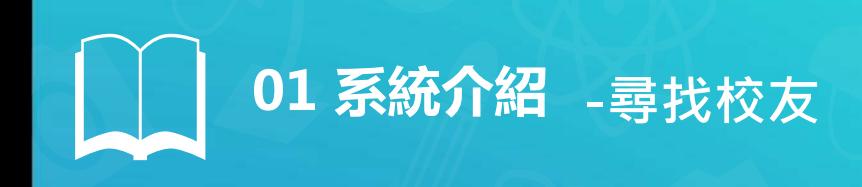

#### Q:請問我想找在馬來西亞的校友會蔡會長, 怎麼查呢?

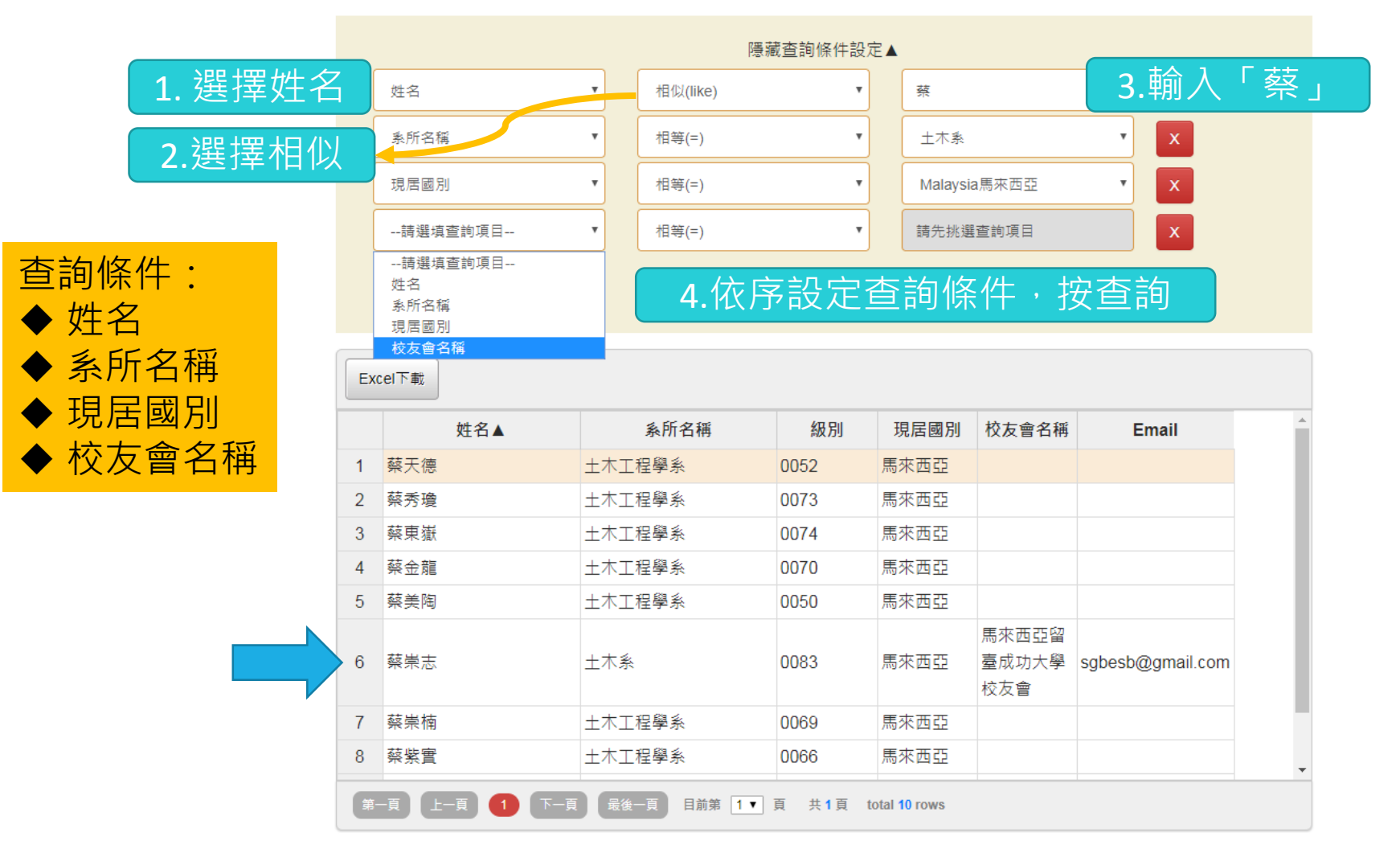

# **系統介紹 -寄送電子報**

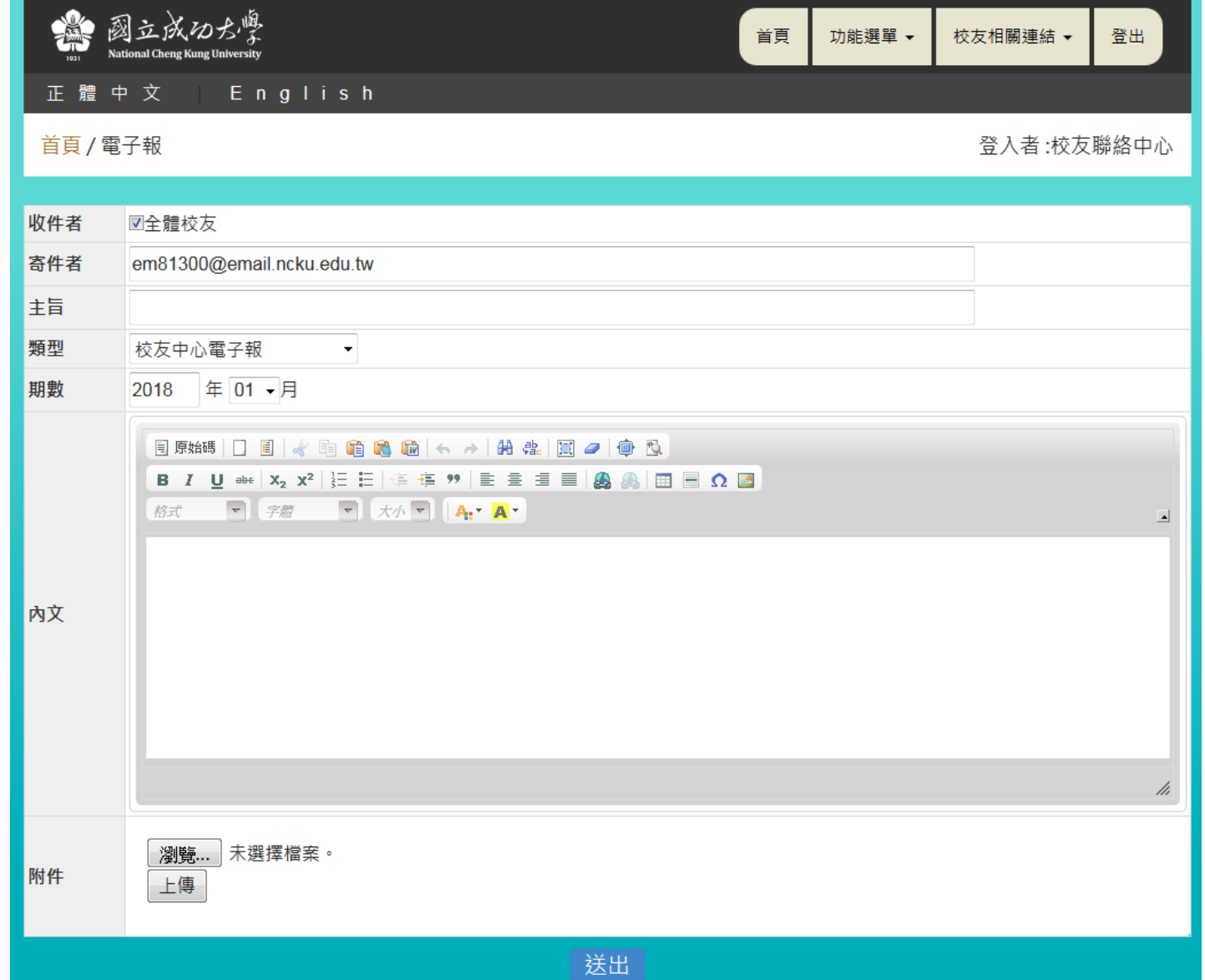

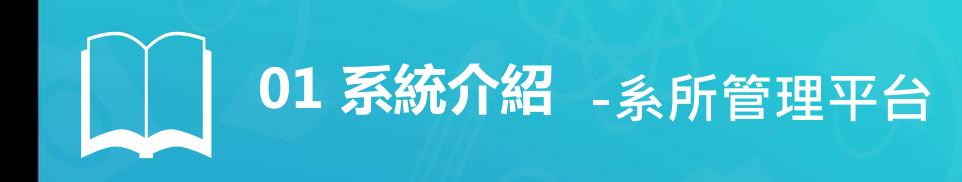

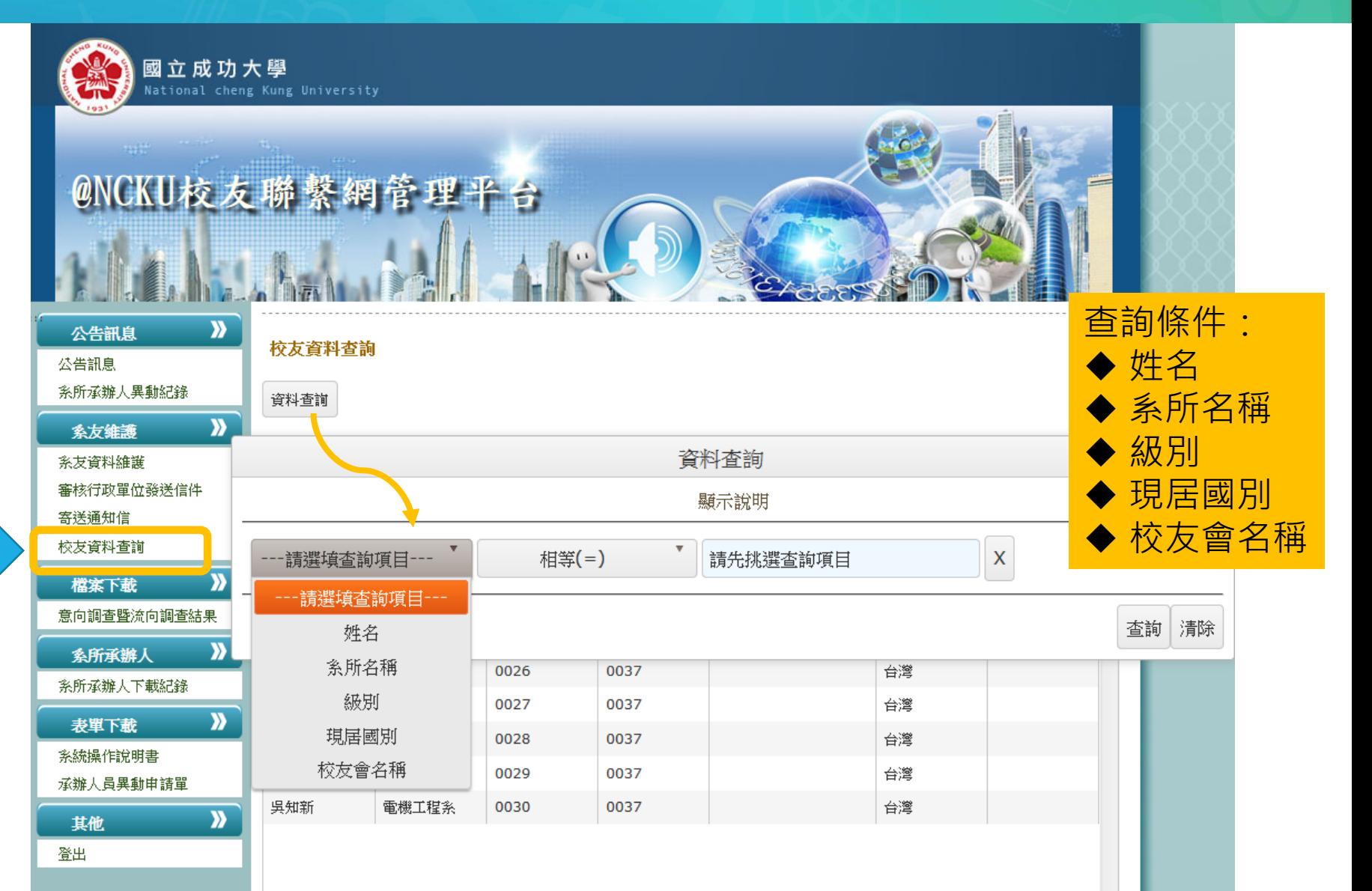

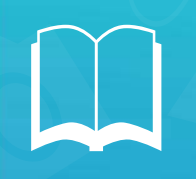

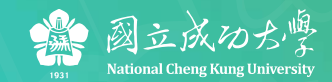

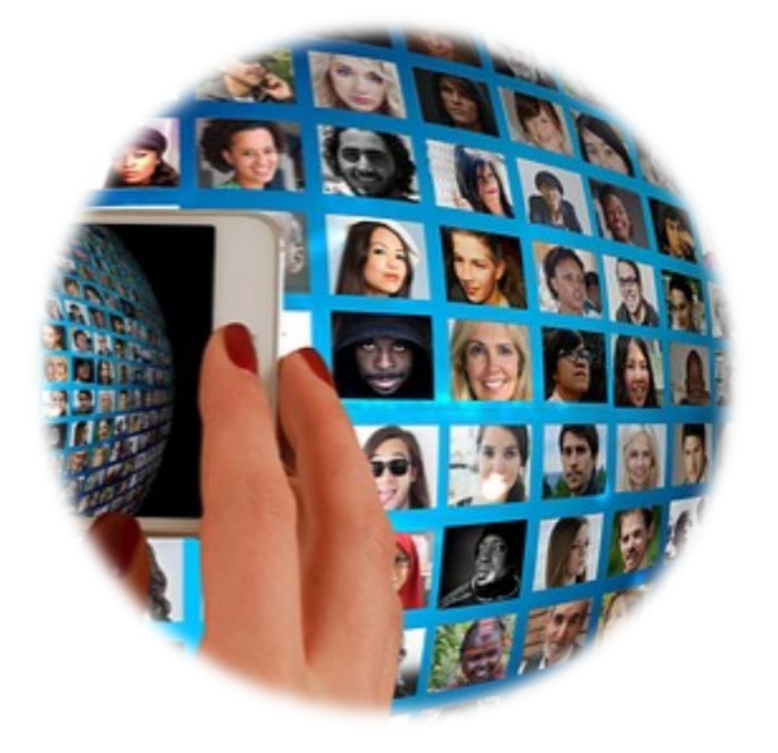

#### **[前往校友聯繫網](http://anw.ncku.edu.tw/)**

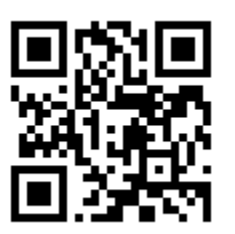

## **http://anw.ncku.edu.tw**

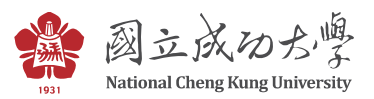

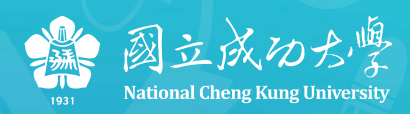

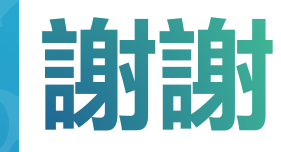